CSCI 136 Data Structures & Advanced Programming

> Lecture 21 Fall 2017 Instructor: Bills

## Administrative Details

- Lab 8 today!
	- No partners this week
	- Review before lab; come to lab with design doc
		- Read over the supplied resources!

## Last Time

- Trees with more than 2 children
	- Representations
	- Application: Lab 8: Hex-a-pawn!
- Binary Trees
	- Traversals
		- As methods taking a Binary Tree parameter
		- With Iterators

# **Today**

- Wrap up Binary Tree Iterators
- Breadth-First and Depth-First Search
- Array Representations of (Binary) Trees
- Application: Huffman Encoding

### Tree Traversals

Recall from last class:

- In-order: "left, node, right"
- Pre-order: "node, left, right"
- Post-order: "left, right, node"

**Stack** 

• Level-order: visit all nodes at depth i before depth i+1 **Queue** 

### Post-Order Iterator

```
public BTPostorderIterator(BinaryTree<E> root) {
      todo = new StackList<BinaryTree<E>>();
      this.root = root;
      reset();
} 
public void reset() {
      todo.clear();
      BinaryTree<E> current = root;
      while (!current.isEmpty()) {
            todo.push(current);
            if (!current.left().isEmpty())
                current = current.left();else
                current = current.right();} // Top of stack is now left-most unvisited leaf
    }
```
### Post-Order Iterator

```
public E next() {
        BinaryTree<E> current = todo.pop();
        E result = current.value();if (!todo.isEmpty()) {
            BinaryTree < E > parent = todo.get();
            if (current == parent.left()) { \frac{1}{2} current was
                                               // left child
                 current = parent.right();while (!current.isEmpty()) {
                     todo.push(current);
                     if (!current.left().isEmpty())
                          current = current.left();else current = current.right();}
             }
        }<br>}
        return result;
```
}

## Traversals & Searching

- We can use traversals for searching trees
- How might we search a tree for a value?
	- Breadth-First: Explore nodes near the root before nodes far away (level order traversal)
		- Nearest gas station
	- Depth-First: Explore nodes deep in the tree first (post-order traversal)
		- Solution to a maze

## Loose Ends – Really Big Trees!

- In some situations, the tree we need might be too big or expensive to build completely
	- Or parts of it might not be needed at all times
- Example: Game Trees
	- Chess: you wouldn't build the entire tree, you would grow portions of it as needed (with some combination of depth/breadth first searching)
- Example: File system tree
	- Active and recently used files in memory, fetch files from disk on demand

#### Lexicon Lab Demo

Tasks (not in order of implementation!):

- Read a file of words using a scanner
- Generate a trie by adding each word
- Search the trie for a word (e.g., spell check)
- Search for a set of words that match a pattern (e.g., cheat at crossword puzzles)

#### Alternative Tree Representations

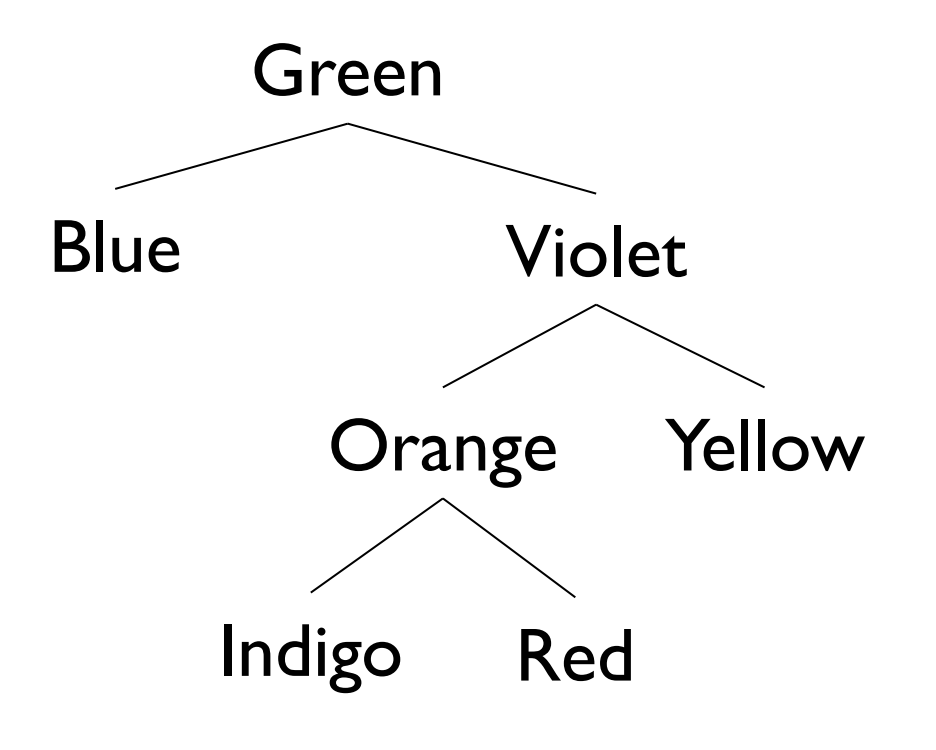

- Total  $\#$  "slots" = 4n
	- Since each BinaryTree maintains a reference to left, right, parent, value
- Similar tradeoff between lists and arrays
	- Pointers consume memory,
	- But only pay for what we use

## Array-Based Binary Trees

- Encode structure of tree in array indexes
	- Put root at index 0
- Where are children of node i?
	- Children of node i are at 2i+1 and 2i+2
	- Look at example
- Where is parent of node j?
	- Parent of node j is at (j-1)/2

# ArrayTree Tradeoffs

- Why are ArrayTrees good?
	- Save space for links
	- No need for additional memory allocated/garbage collected
	- Works well for full or complete trees
		- Complete: All levels except last are full and all gaps are at right
		- "A *complete* binary tree of height h is a full binary tree with 0 or more of the rightmost leaves of level h removed"
- Why bad?
	- Could waste a lot of space
	- Tree of height of n requires  $2^{n+1}$ -I array slots even if only O(n) elements

## Next up: Huffman Codes

• Computers encode a text as a sequence of bits**ASCII TABLE** 

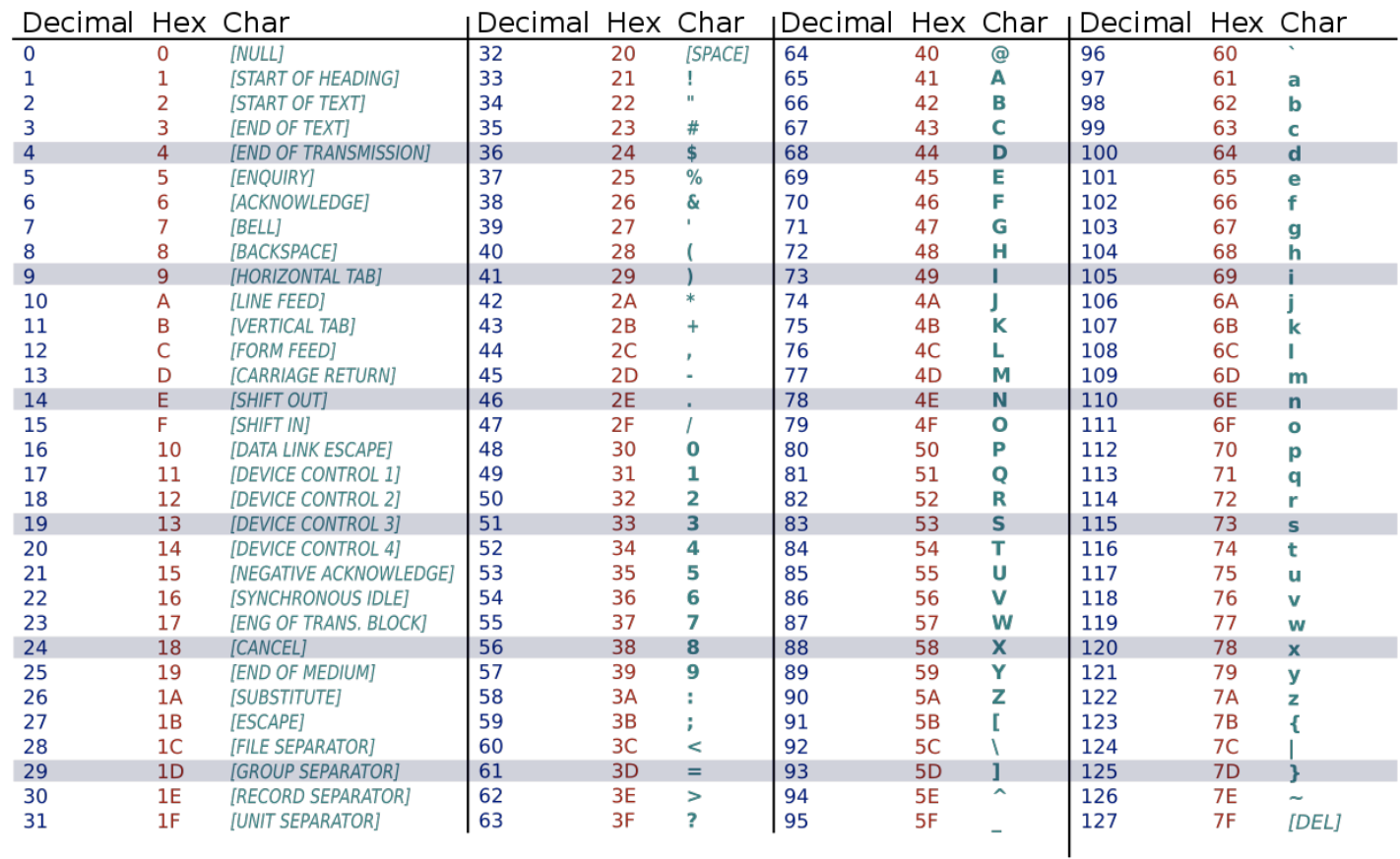

### Huffman Codes

- In ASCII: I character  $= 8$  bits (I byte)
	- Allows for  $2^8$  = 256 different characters
- $'A' = 01000001, 'B' = 01000010$
- Space to store "AN\_ANTARCTIC\_PENGUIN"
	- 20 characters  $-$  20<sup> $*$ </sup>8 bits = 160 bits
- Is there a better way?
	- Only II symbols are used (ANTRCIPEGU\_)
	- "ASCII-lite" only needs 4 bits per symbol (since  $2^4$ >11)!
		- 20 $*4 = 80$  bits instead of 160!
- Can we still do better??

## Huffman Codes

- Example
	- AN\_ANTARCTIC\_PENGUIN
	- Compute letter frequencies

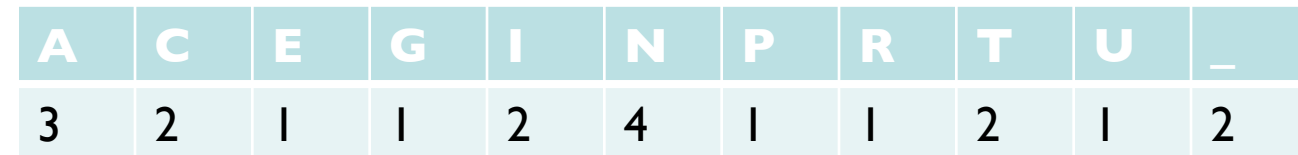

• Key Idea: Use fewer bits for most common letters

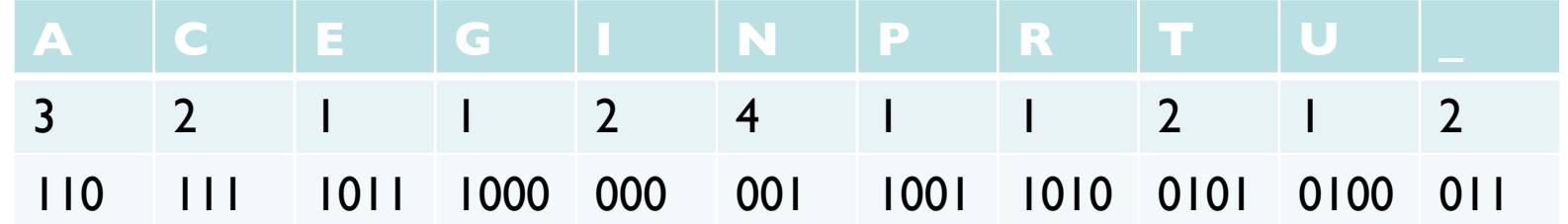

• Uses 67 bits to encode entire string

## Huffman Codes

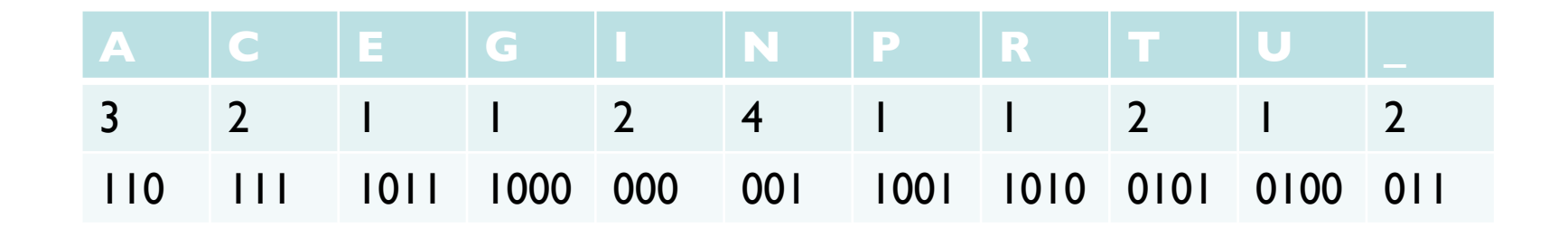

- Uses 67 bits to encode entire string
- Can we do better?

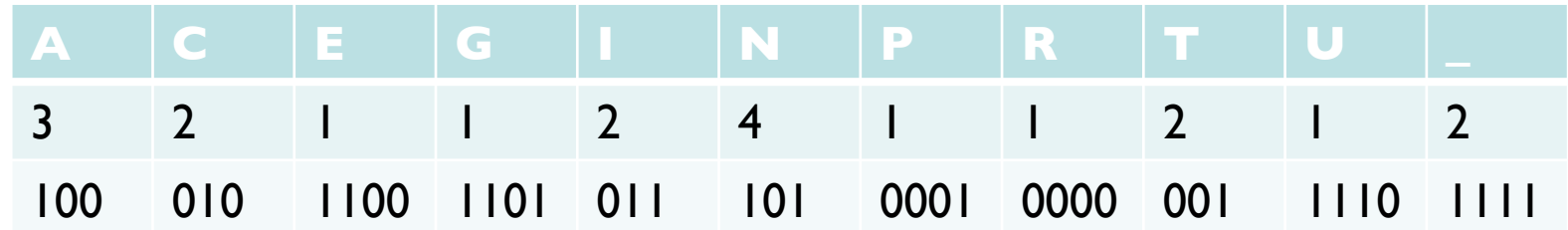

• Uses 67 bits to encode entire string

## The Encoding Tree

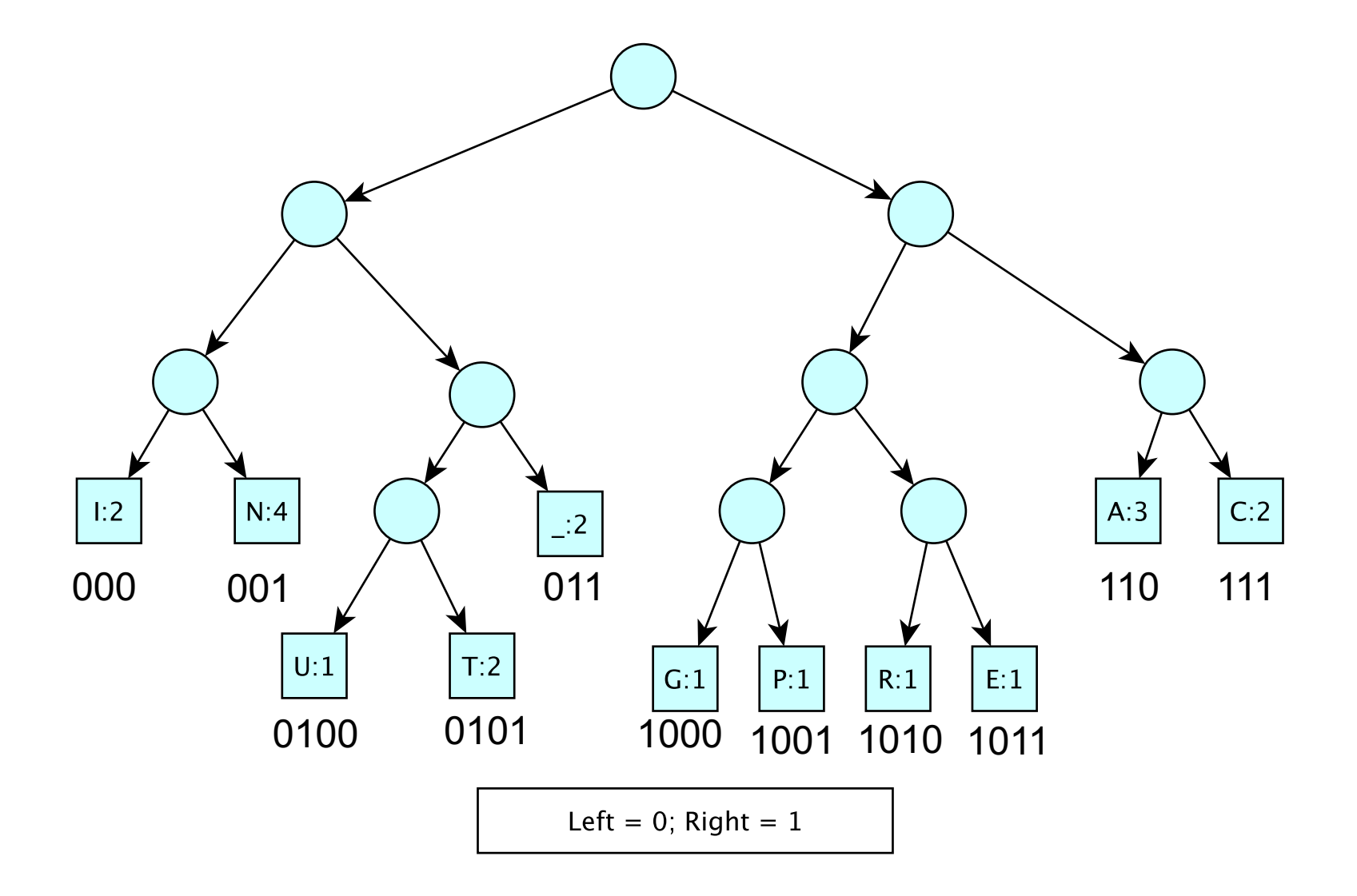

## Features of Good Encoding

- Prefix property: No encoding is a prefix of another encoding (letters appear at leaves)
- No internal node has a single child
- Nodes with lower frequency have greater depth
- All optimal length unambiguous encodings have these features